## SAP ABAP table IUUC ODQ TABLES W DESC {tablename plus description in specified language}

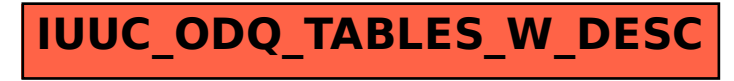